Name:

Jahrgang:

Standardisierte kompetenzorientierte schriftliche Reife- und Diplomprüfung

> HUM 15. Mai 2024 Spanisch

# Schreiben B1

Bundesministerium Bildung, Wissenschaft und Forschung

# Hinweise zu den Schreibaufträgen

## Sehr geehrte Kandidatin, sehr geehrter Kandidat!

Dieses Aufgabenheft enthält drei Aufgaben. Bitte bearbeiten Sie alle drei Aufgaben. Beachten Sie die Vorgaben der jeweiligen Aufgabenstellung.

Die Aufgaben sind unabhängig voneinander bearbeitbar.

Verwenden Sie für Ihre Arbeit einen schwarzen oder blauen Stift.

Verwenden Sie ausschließlich die Ihnen zur Verfügung gestellten Blätter. In die Beurteilung wird alles einbezogen, was auf den Blättern steht und nicht durchgestrichen ist. Streichen Sie Notizen auf den Blättern durch.

Bei Computereinsatz ist die Vorlage in das Textverarbeitungsprogramm zu übertragen.

Schreiben Sie auf jedes Blatt Ihren Namen, Ihren Jahrgang und fortlaufend die Seitenzahl. Falls Sie mit dem Computer arbeiten, richten Sie vor Beginn eine Kopfzeile ein, in der Ihr Name, Ihr Jahrgang und die Seitenzahl stehen.

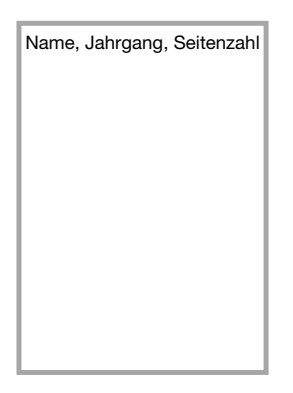

Jede Aufgabe enthält einen deutlich markierten Vordruck für das Layout Ihres Textes. Übertragen Sie diese Layoutvorgaben klar leserlich auf die Ihnen zur Verfügung gestellten Blätter bzw. in das Textverarbeitungsprogramm bei Verwendung eines Computers, da sie Bestandteil Ihres Textes sind. Beginnen Sie erst mit dem Verfassen Ihrer Texte, wenn Sie diesen Schritt abgeschlossen haben.

Zählen Sie nach jeder Aufgabe die Wörter Ihres Textes und schreiben Sie die Anzahl in den übertragenen Vordruck.

Die Verwendung eines Wörterbuchs ist erlaubt.

Ihre Arbeit wird nach den folgenden Kriterien beurteilt:

- **Erfüllung der Aufgabenstellung**
- **Aufbau und Layout**
- Spektrum sprachlicher Mittel
- Sprachrichtigkeit

Viel Erfolg!

# 1  $40 P.$

Usted trabaja en un supermercado en Madrid. La jefa quiere saber si a los clientes les gusta comer insectos porque quiere venderlos. Usted ha hecho una encuesta entre los clientes y ahora escribe un informe para la jefa.

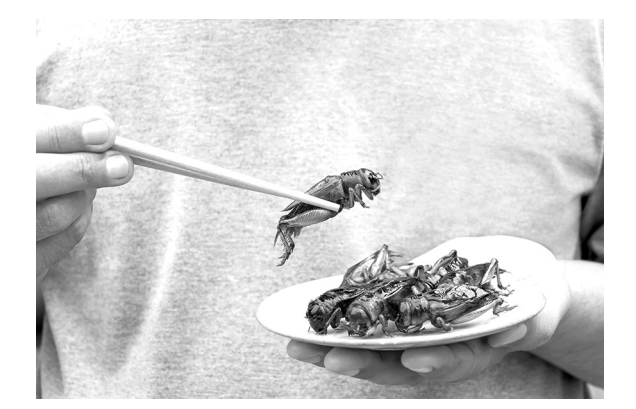

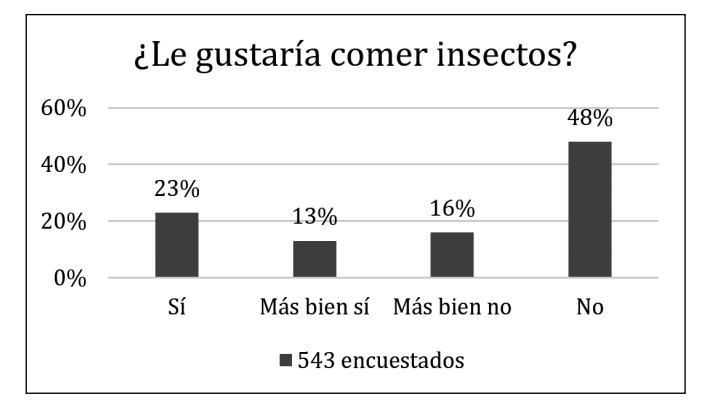

En su informe tiene que:

- **presentar los resultados de la encuesta**
- dar razones de por qué la gente no quiere comer insectos
- recomendar (o no) la venta de insectos

Divida su informe en diferentes secciones y dé un título a cada una. Escriba unas 200 palabras.

#### Anotaciones (no serán evaluadas)

# *Übertragen Sie diese Formatvorlage auf Ihren Schreibbogen.*

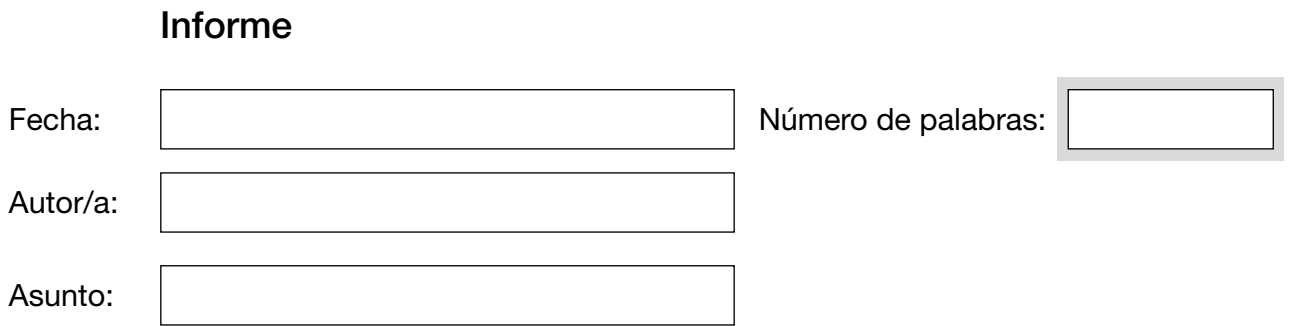

# 2 40 P.

Este año usted ha empezado a trabajar en el Departamento de *Marketing* de una empresa. Le interesa saber cómo otros jóvenes se sienten en su trabajo. En un blog español ha encontrado esta entrada:

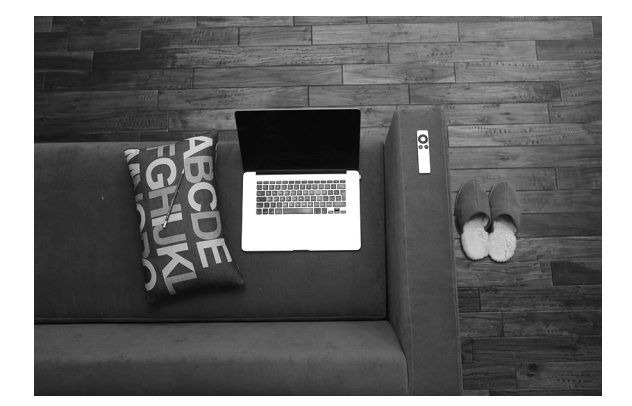

Clara Ayer, 8:34 h

¡Hola a tod@s! Desde hace medio año trabajo en una oficina y me gusta mucho mi trabajo. Ahora han anunciado que en el futuro podremos trabajar desde casa. ¡No me gusta esta idea!

¿Alguien ya tiene experiencia?

En su comentario tiene que:

- comentar su propia situación en su empresa
- decir por qué el teletrabajo puede ser atractivo
- dar consejos para trabajar bien desde casa

Escriba unas 200 palabras.

Anotaciones (no serán evaluadas)

# *Übertragen Sie diese Formatvorlage auf Ihren Schreibbogen.*

# Comentario de blog

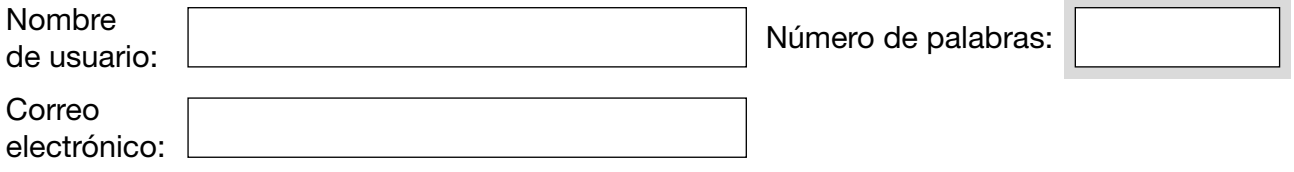

Comentario:

Usted trabaja en la empresa HalloCamper que alquila caravanas en Austria. Para atraer a más turistas hispanohablantes su jefa le pide a usted escribir el texto para un folleto en español.

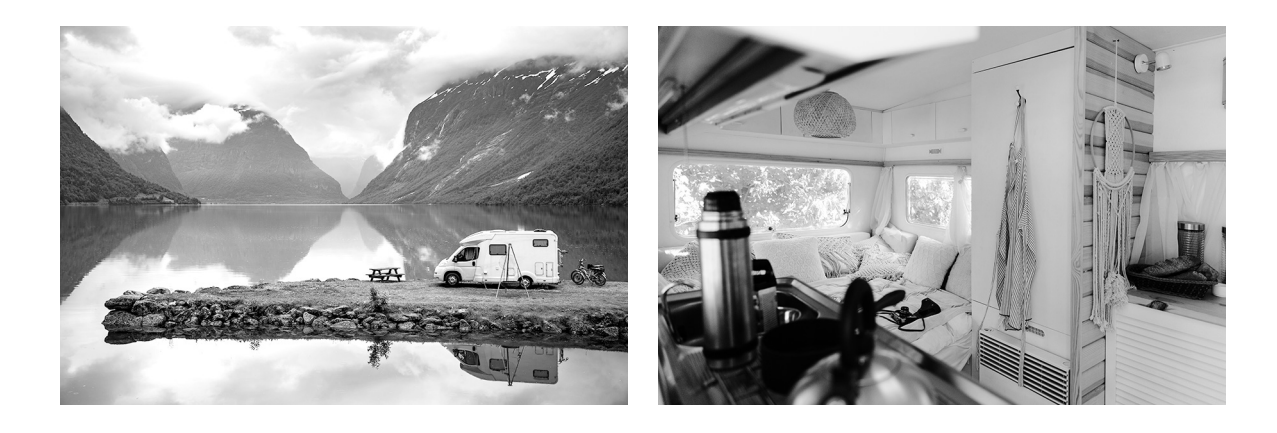

#### En su folleto tiene que:

- decir por qué es una buena idea visitar Austria en caravana
- **presentar las caravanas**
- **informar sobre las condiciones de alquiler**

Divida su folleto en diferentes secciones y dé un título a cada una. Escriba unas 200 palabras.

#### Anotaciones (no serán evaluadas)

# *Übertragen Sie diese Formatvorlage auf Ihren Schreibbogen.*

Folleto Número de palabras:

### Bildquellen

Aufgabe 1: © nicemyphoto / www.shutterstock.com

Aufgabe 2: © Life-of-Pix / www.pixabay.com

Aufgabe 3: © Andrey Armyagov / www.shutterstock.com © Nomad\_Soul / www.shutterstock.com